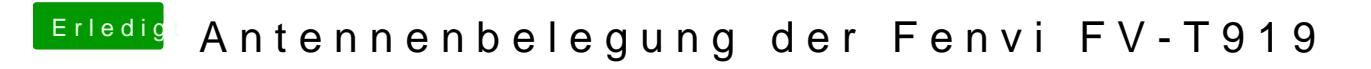

Beitrag von Nordel vom 24. Februar 2022, 13:49

[no\\_Lege](https://www.hackintosh-forum.de/user/6697-no-legend/)nd ALT gedrückt halten und auf das WLAN-Symbol oben links klicken.